# Functional Release Notes 8.21 F202005

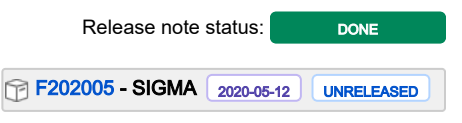

(Internal document. BU is responsible for communication with customers and partners.)

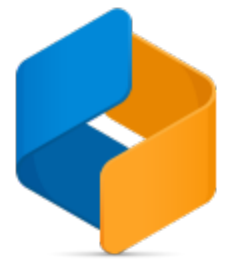

### Table of content

• [Notice](#page-0-0)

**•** [Introduction](#page-0-1)

**[General](#page-1-0)** [P2P](#page-4-0) [O2C](#page-5-0) **[Accounting](#page-6-0)** [Project accounting](#page-7-0) [DaaS](#page-7-1)

## <span id="page-0-0"></span>**Notice**

12.05.2020

All information in this documentation may be changed without warning, and it does not represent an obligation on the part of the manufacturer.

All material in this documentation and the programs it concerns are protected by copyright legislation and the especially entered Agreement concerning usage rights and maintenance. All rights to this material are the property of Visma Software International AS. Any copying or duplication of the material in this document, including but without limitations, text, screen appearance, icons, or methods, is prohibited.

As a part of its continuous development of the system, Visma Software International AS may change the composition of packages, modules and functions. Visma Software International AS waives any responsibility for any errors or omissions in the system, apart from what is clearly described in the current Agreement on usage rights and maintenance. Use of the system on other computers than the system it is licensed for is illegal and will be reported to the police and compensation will be claimed.

## <span id="page-0-1"></span>Introduction

This document includes information about new and changed features, fixed issues, and known issues and limitations in the latest version of Visma.net ERP.

We recommend that you read through the document so that you are familiar with the changes that have been made in this version before you start using it.

Please note that this document refers to the UK English version of Visma.net ERP.

## <span id="page-1-0"></span>**General**

#### General deliveries

From this version on, the functions in generic inquiries have been improved. The Publish updates to companies window (CS10301S) now supports user roles (SM201005) from template companies.

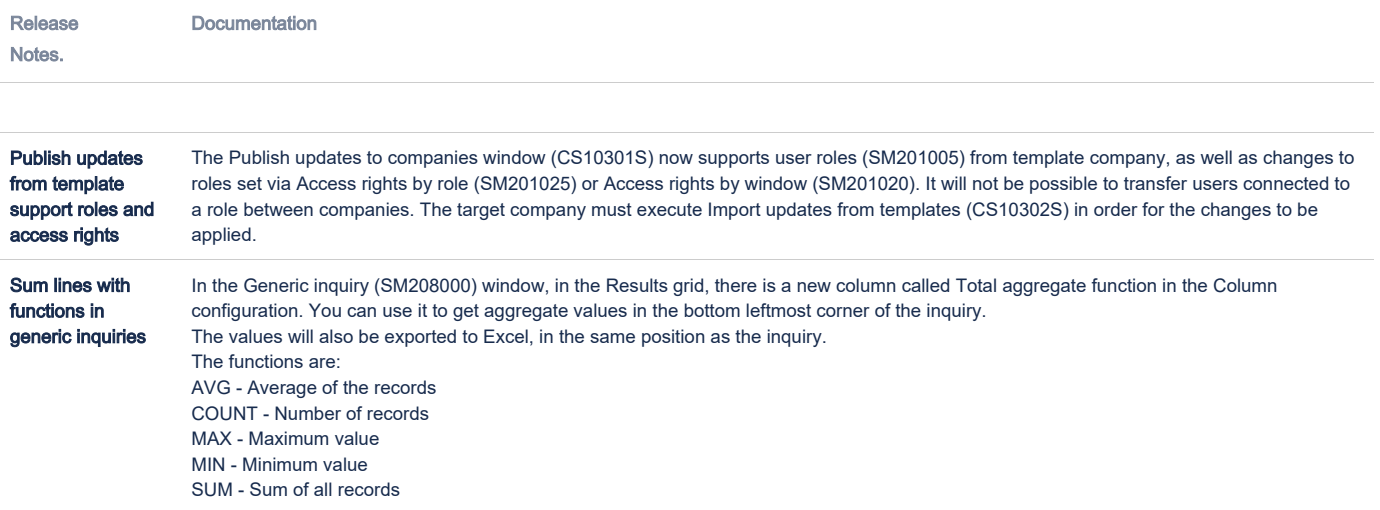

[3 ongelmaa](https://jira.visma.com/secure/IssueNavigator.jspa?reset=true&jqlQuery=project+in+%28%22Sigma+ERP%22%29+AND+fixVersion+%3D+F202005+AND+%28component+in+componentMatch%28Evolve%29+OR+component+in+componentMatch%28SecDevOps%29%29+AND+status+%3D+Closed+AND+%22Release+note+status%22+in+%28%22OK%2C+done%22%2C+%22Yes%2C+release+notes%22%29+AND+%22Affect+API%22+is+EMPTY+ORDER+BY+issuetype+DESC%2C+key+DESC++++&src=confmacro)

### API

From this version on, there is forced pagination in several endpoints. The Order By filter has been removed from a number of endpoints. The Swagger documentation has also been updated and corrected.

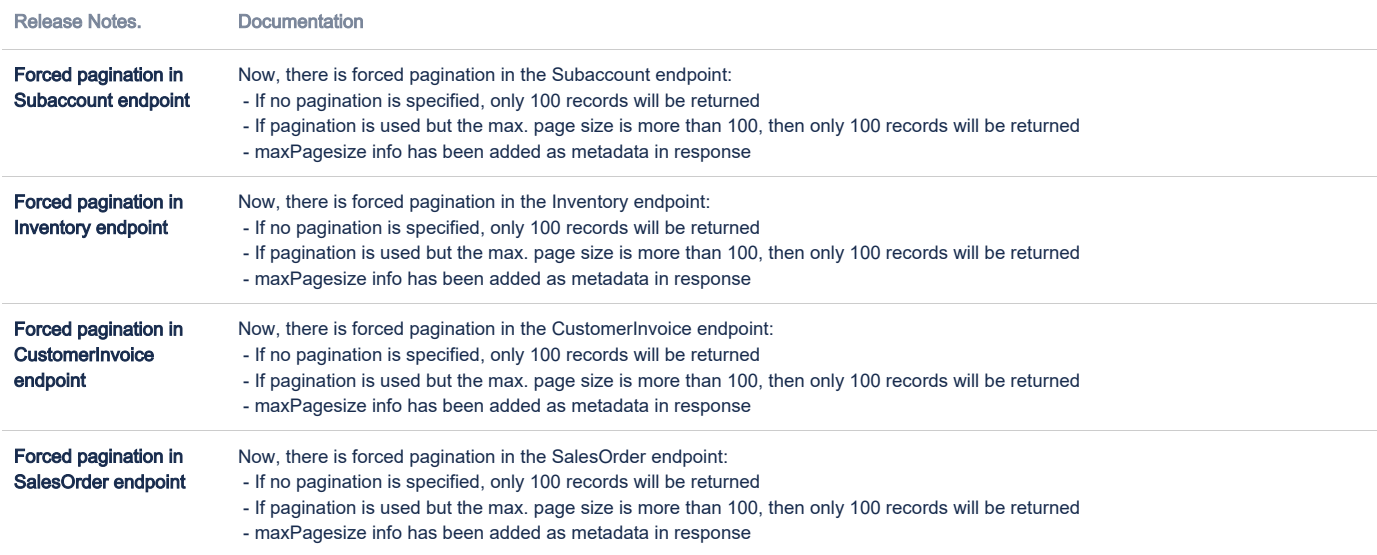

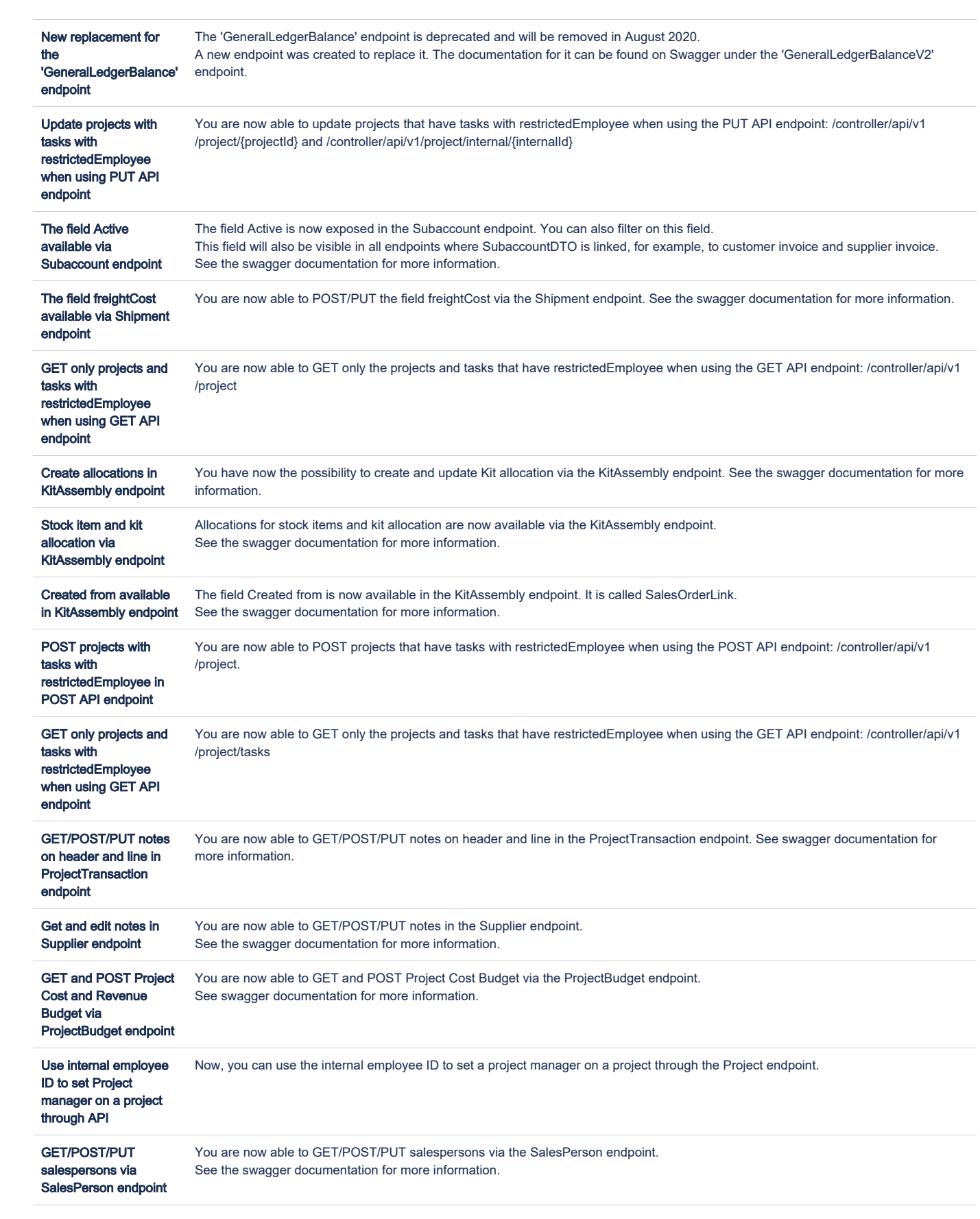

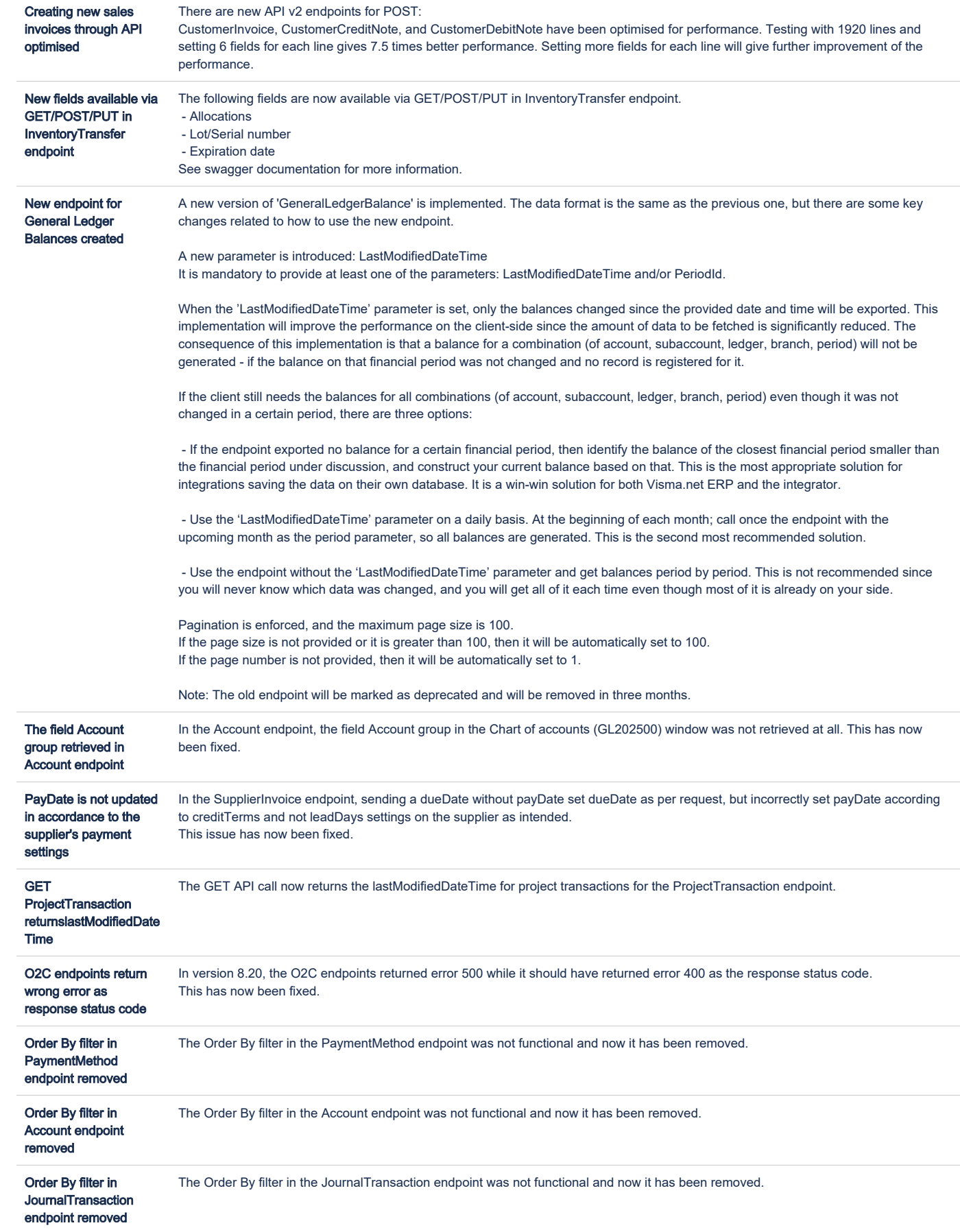

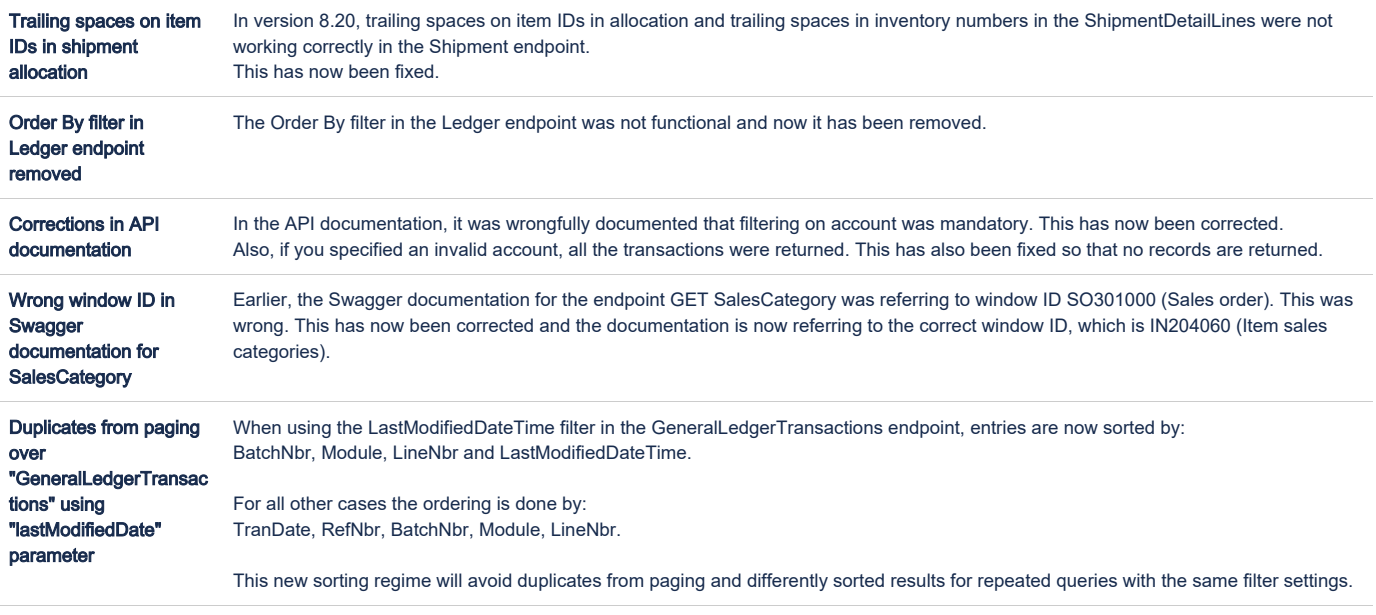

## <span id="page-4-0"></span>P2P

From this version on, it is possible to change supplier on purchase orders and documents with order lines the Purchases (PO301000) window when certain criteria are met. On deferral codes, it is possible to choose the period from which you want the occurrence to start from. Changes made to columns are saved to the database instead of cookies and so they are not lost when switching between browsers.

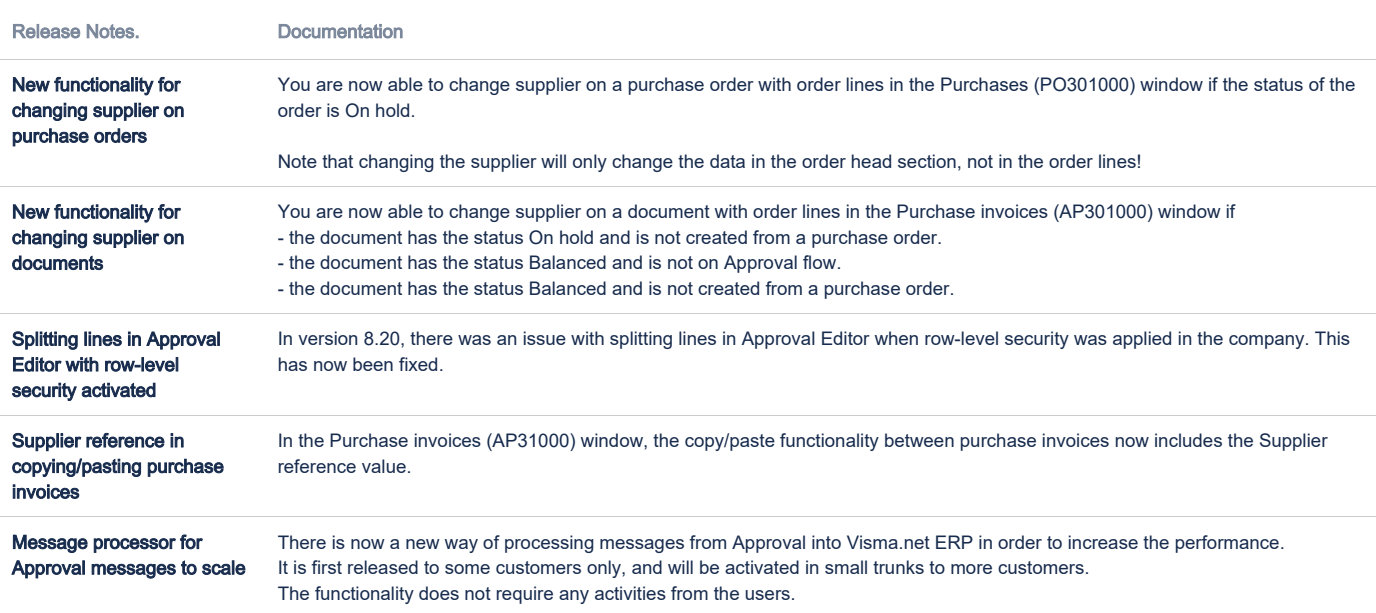

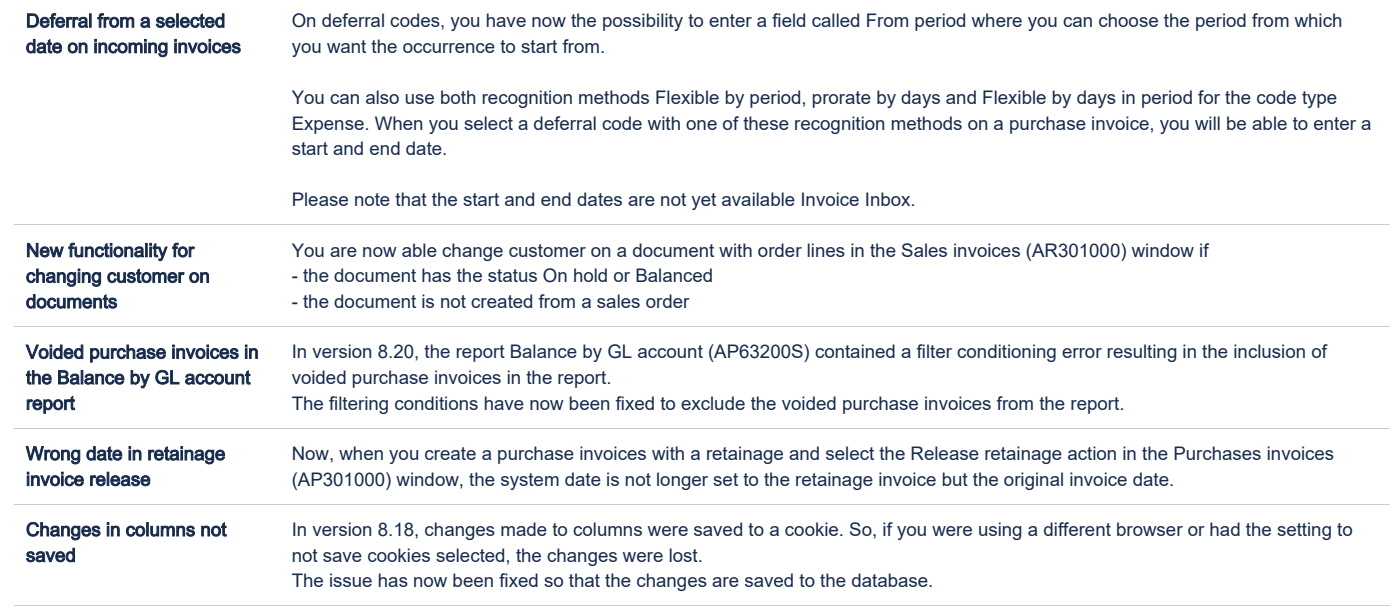

# <span id="page-5-0"></span>O2C

In this version, sending outgoing e-invoices in the Peppol BIS 3.0 format has been improved in several ways. Several bugs have also been fixed.

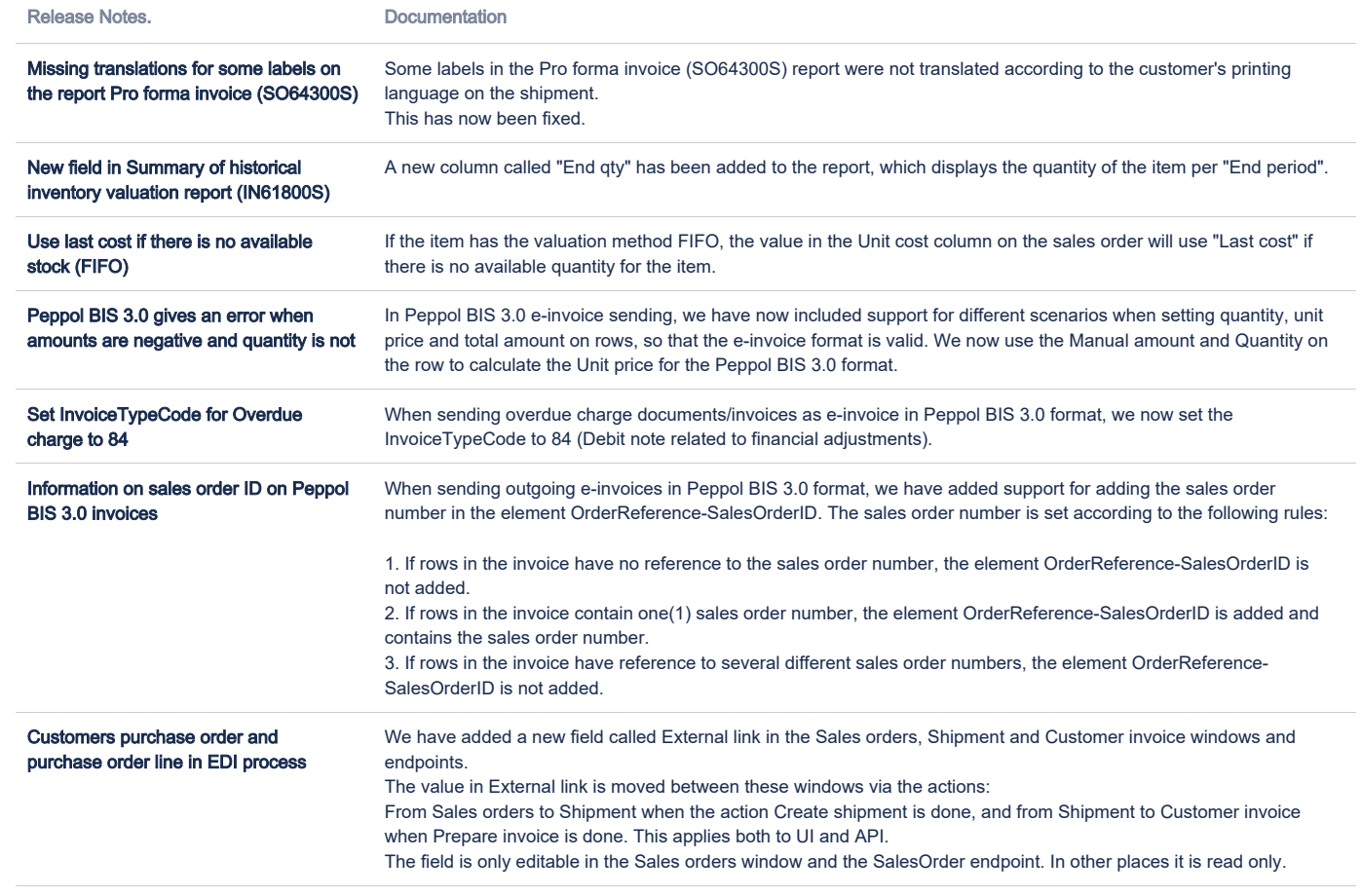

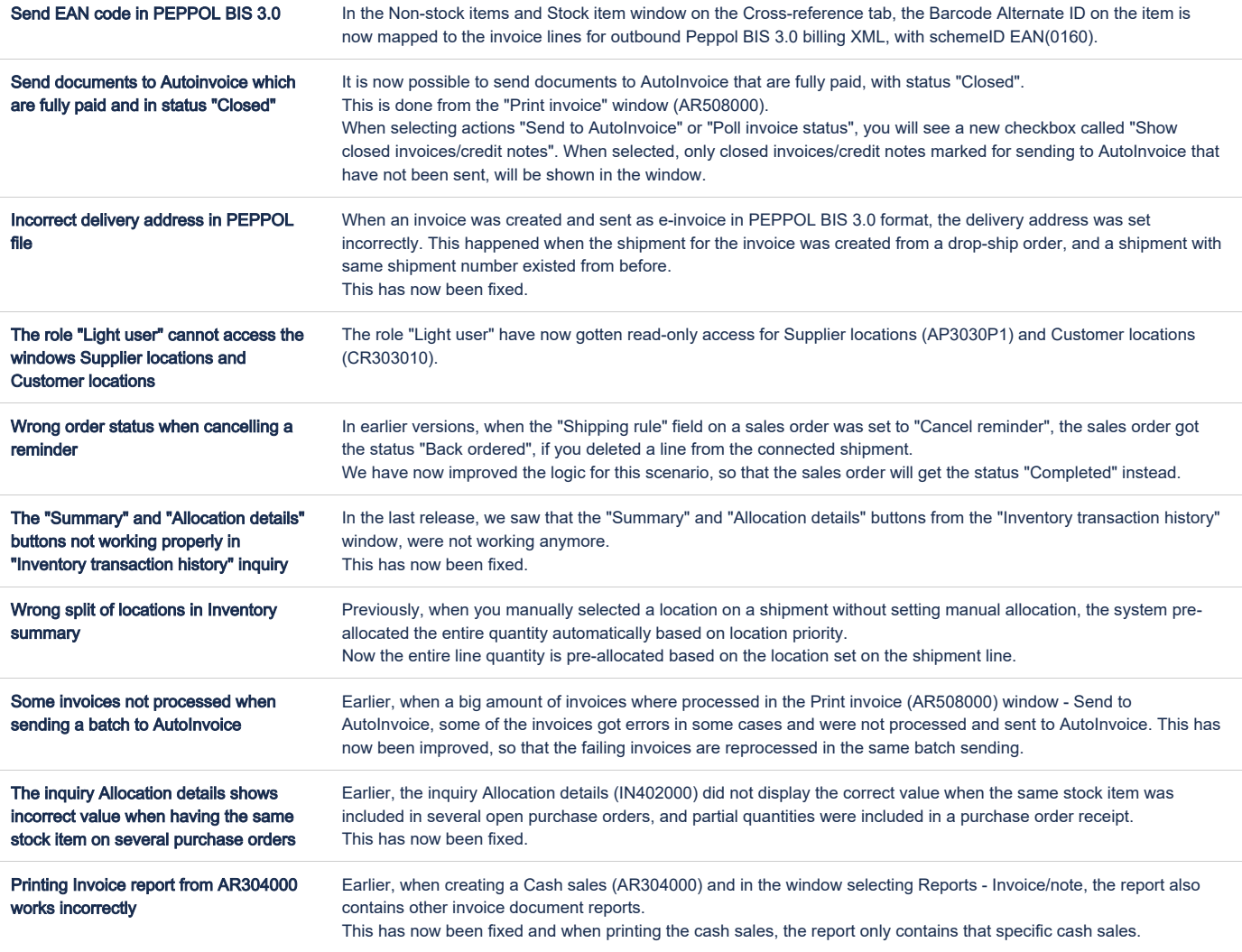

## <span id="page-6-0"></span>**Accounting**

From this version on, it is possible to track the reversed cash transactions using the new Reversing cash entries (CA690010) report. On the SAF-T report, the old button VAT account control details has been removed and replaced with new button General ledger transactions with VAT.

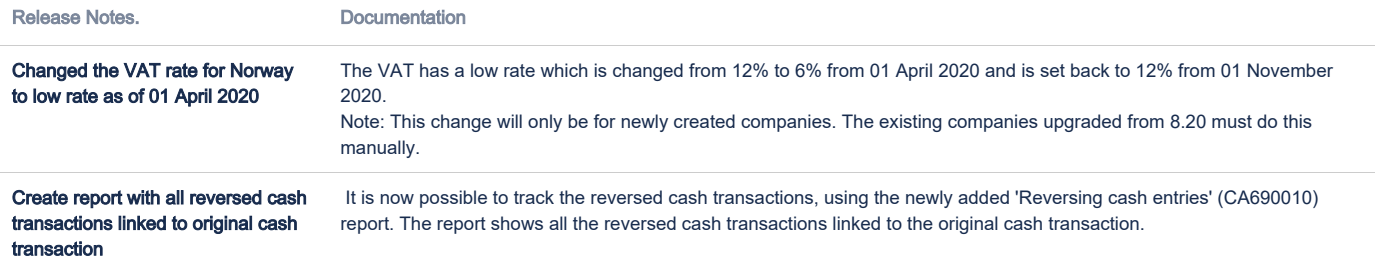

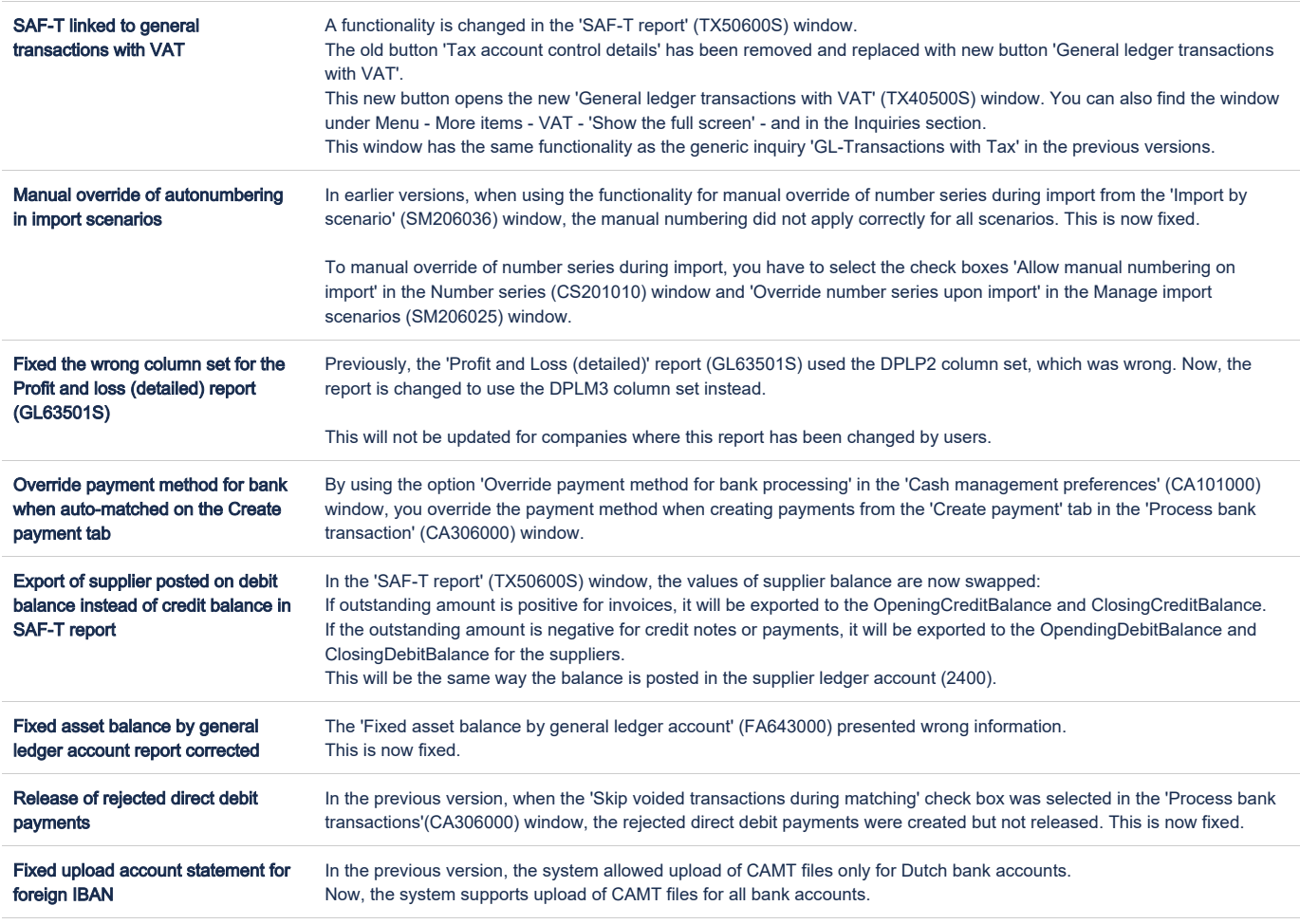

# <span id="page-7-0"></span>Project accounting

From this version on, it is possible to import attachments from purchase orders if they are associated with the same project as the invoice. The Expense Inbox process for Autopay flow when working with multiple branches has also been improved.

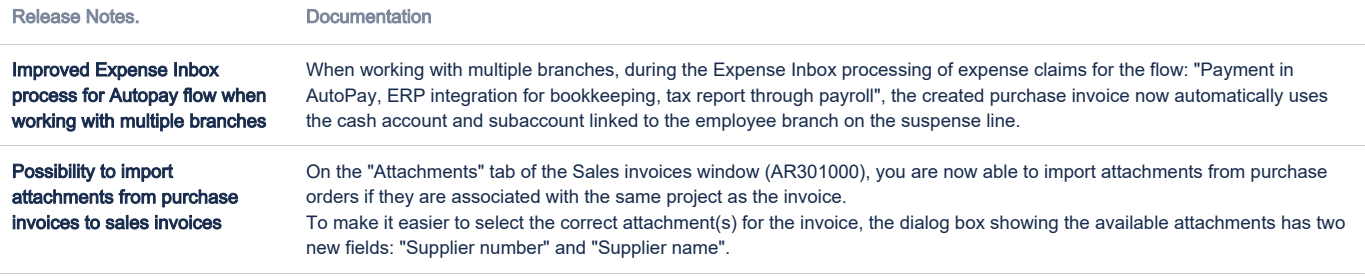

### <span id="page-7-1"></span>[2 ongelmaa](https://jira.visma.com/secure/IssueNavigator.jspa?reset=true&jqlQuery=project+in+%28%22Sigma+ERP%22%29+AND+fixVersion+%3D+F202005+AND+component+in+componentMatch%28Project%29+AND+status+%3D+Closed+AND+%22Release+note+status%22+in+%28%22OK%2C+done%22%2C+%22Yes%2C+release+notes%22%29+AND+%22Affect+API%22+is+EMPTY+ORDER+BY+issuetype+DESC%2C+key+DESC++++++++++&src=confmacro)

## DaaS

From this version on, it is possible to filter notifications that are overdue or soon to be overdue.

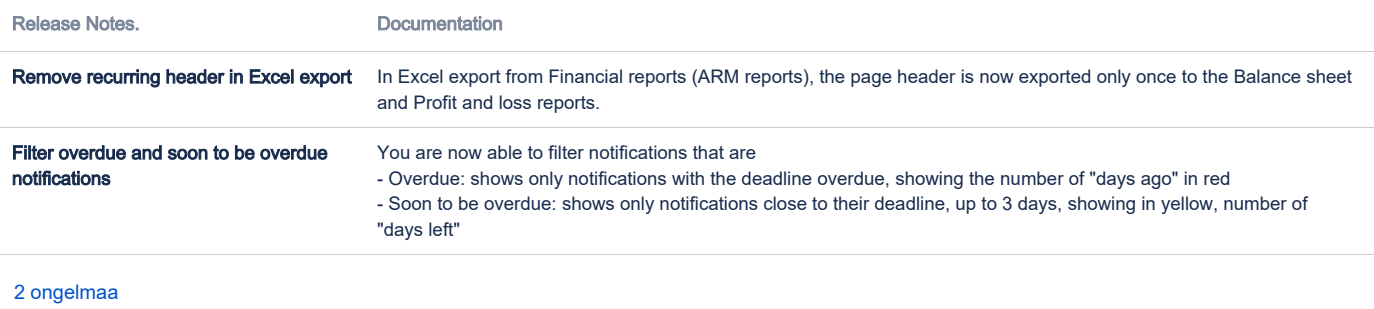